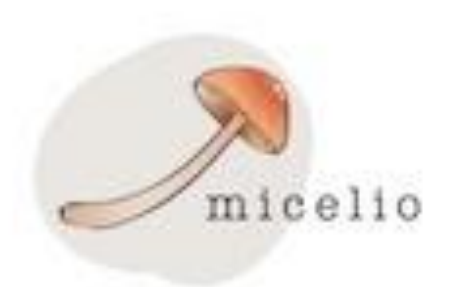

## **Introduction to Gene Wiki: Using wikidata as a proxy to scholarly articles**

Andra Waagmeester<sup>1</sup>

1) Micelio, Antwerp, Belgium | Email: **andra@micelio.be**, Twitter: @andrawaag

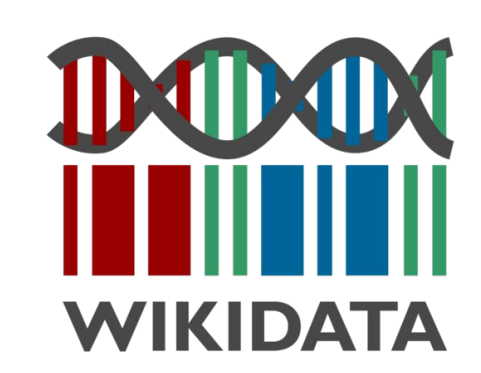

### **Summarized knowledge via crowdsourcing**

The Gene Wiki project, circa 2008

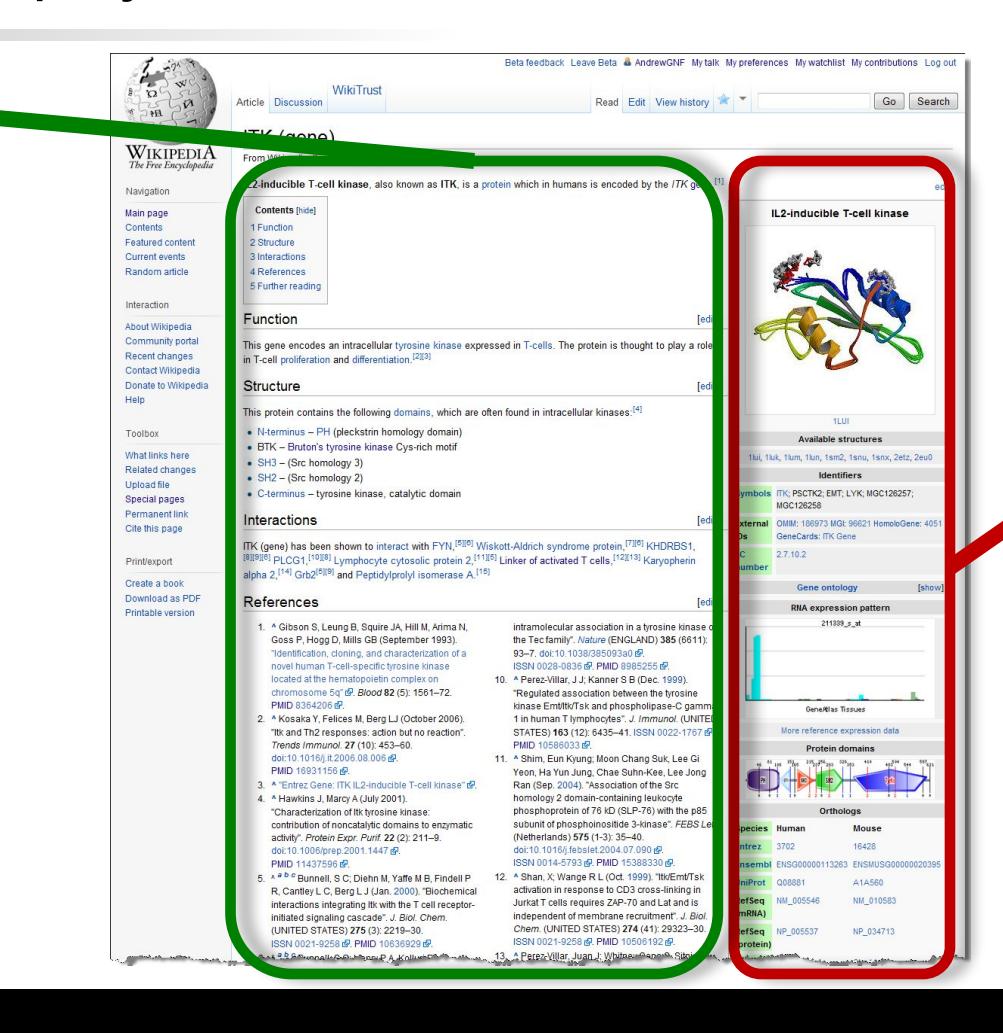

### **Data imported from structured databases**

Huss, PLoS Biol, 2008

Search

## Reelin

From Wikipedia, the free encyclopedia

Reelin is a large secreted extracellular matrix glycoprotein that helps regulate processes of neuronal migration and positioning in the developing brain by controlling cell-cell interactions. Besides this important role in early development, reelin continues to work in the adult brain. It modulates synaptic plasticity by Reelin has been suggested to be implicated in pathogenesis of  $[2][3]$  It also stimulates dendrite<sup>[4</sup> several brain diseases. The expression of the protein has been migration of neuroblasts general found to be significantly lower in schizophrenia and psychotic zones. It is found not only in the bipolar disorder, but the cause of this observation remains tissues.

uncertain as studies show that psychotropic medication itself Reelin has been suggested to be expression of the protein has below the continuous community of the busistings aims bipolar disorder, but the cause of this observation remains uncertain as studies show that psychotropic medication itself affects reelin expression. Moreover, epigenetic hypotheses aimed at explaining the changed levels of reelin expression<sup>[6]</sup> are controversial.<sup>[7][8]</sup> Total lack of reelin causes a form of lissencephaly. Reelin may also play a role in Alzheimer's disease, temporal lobe epilepsy and autism.

Reelin's name comes from the abnormal reeling gait of reeler mice,<sup>[9]</sup> which were later found to have a deficiency of this brain protein and were homozygous for mutation of the RELN gene. The

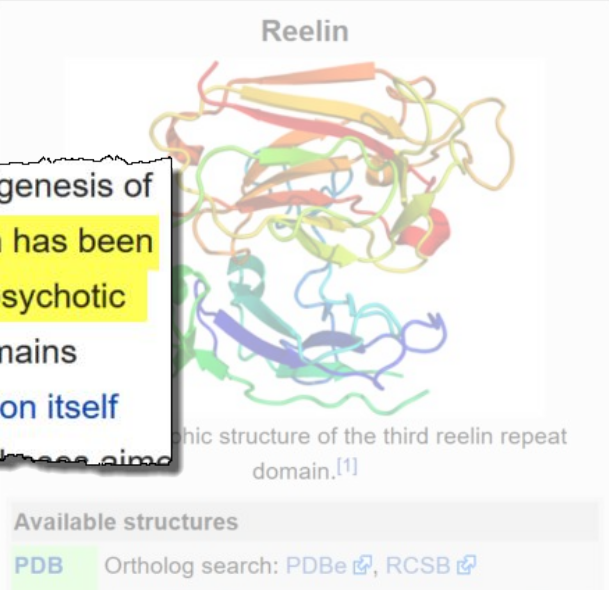

List of PDB id codes

[show]

#### Identifiers

Symbols RELN ; LIS2; PRO1598; RL

External OMIM: 600514 MGI: 103022

### Wikipedia: Maintained independently by >300 language communities

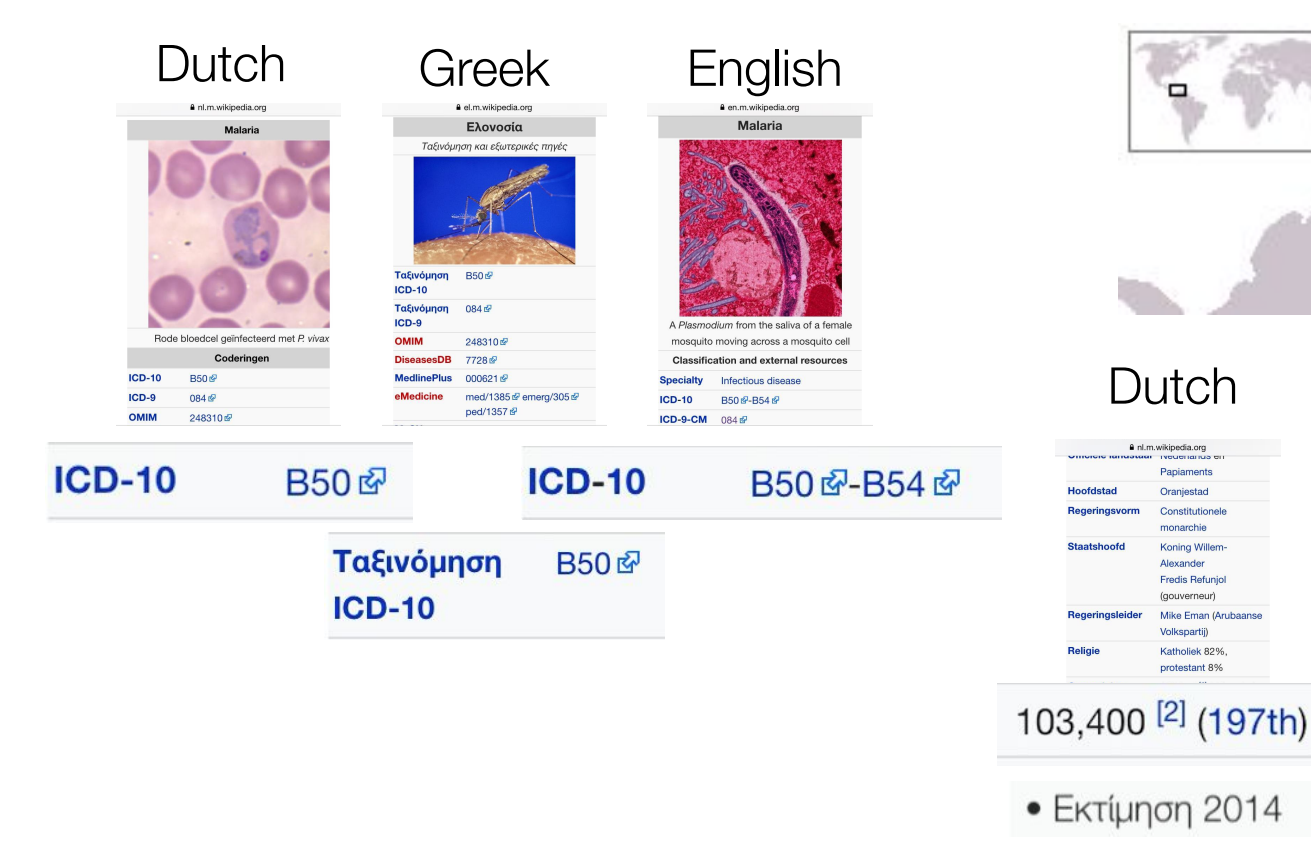

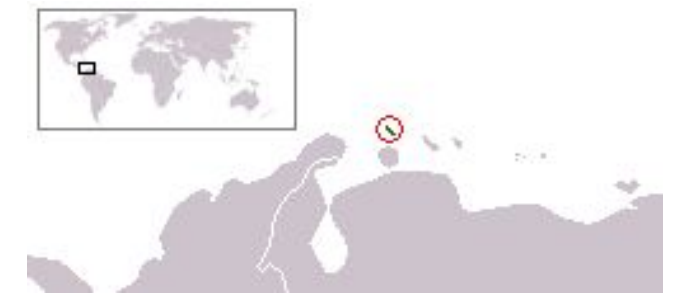

# nl.m.wikipedia.org

Papiaments

Oraniestad

monarchie

Alexander

Constitutionele

Koning Willem-

**Fredis Refunjol** 

Mike Eman (Arubaans

(gouverneur)

Volkspartij)

Katholiek 82%

protestant 8%

a el.m.wikipedia.org Πολίτευμα Συντανματική Μοναρχία Μονάρχης Γουλιέλμος Κυβερνήτης Αλέξανδρος Πρωθυπουργός Φρέντις Ρεφουνιόλ Máik Euav Πλήρης αυτονομία 1η Ιανουαρίου 1986 από το Βασίλειο των Κάτω Χωρών Σύντανμα Ektaan 180 km<sup>2</sup> (213n) • Σύνολο Ακτονραμμή 68.5 km Πληθυσμός · Ekτίμηση 2014 107.394<sup>[1]</sup> (196n) • Απογραφή 2000 103,065 • Πυκνότητα 556,4 κατ./km<sup>2</sup> (21 **A.E.N.** (PPP) · Ολικό (2005) 2.258 δισ. \$<sup>[2]</sup> 107.394<sup>[1]</sup> (196n)

### Dutch Greek English

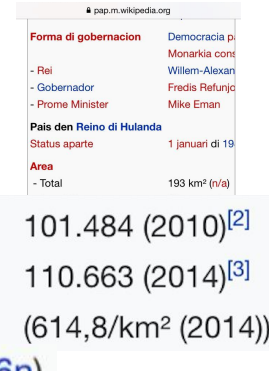

## Wikidata is to data as Wikipedia is to text

Wikidata is a collaboratively edited knowledge base operated by the Wikimedia Foundation

- Completely free, even for commercial usage (CC0)
- Anybody can contribute
- Covers all domains of knowledge
- Extensive item history, talk pages, projects, users
- Integration with the semantic web
- High performance query engine (SPARQL)
- Stable! Long term support not dictated by funding Ruth Mesandjo cycles
- Actively developed
- Already has large number of active users, editors contributors!

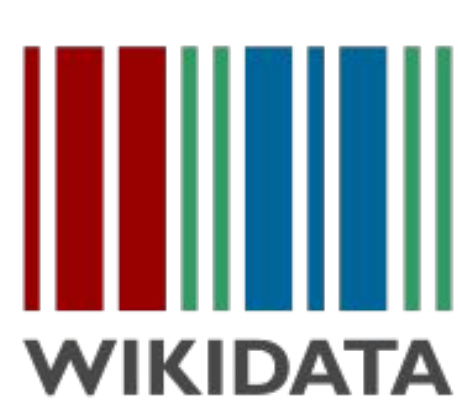

### **A giant graph of knowledge!**

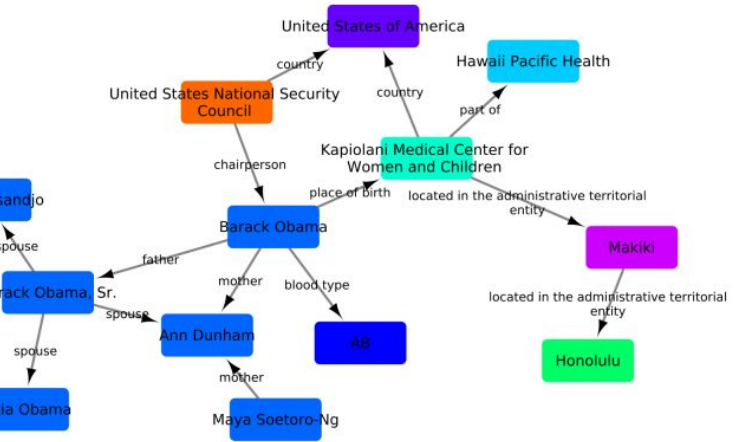

## Getting data in..

## Community engagement and model discussion

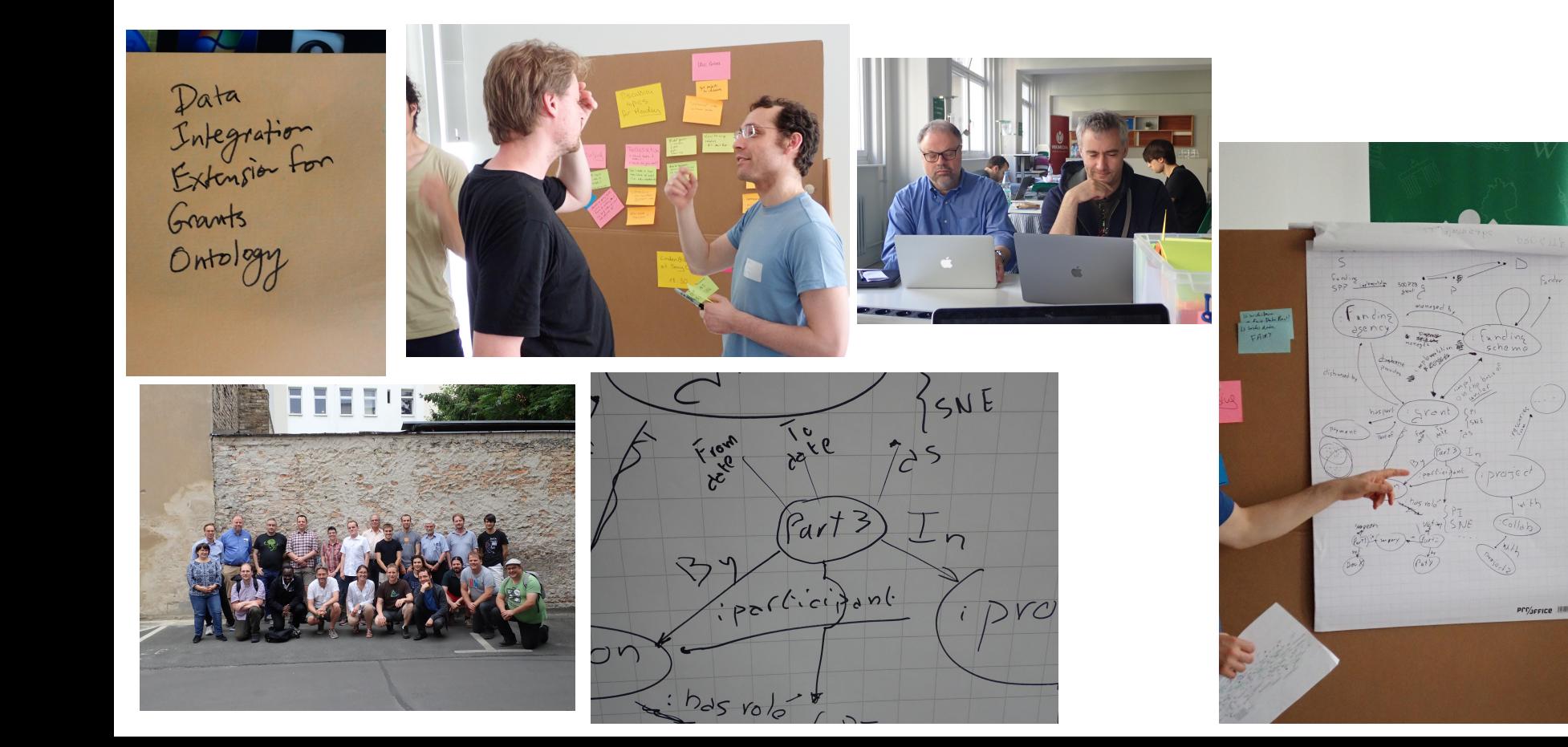

## Formally capture and describe model and community consensus

### **Model development**

- Legacy review  $-$  develop punch lists for existing data issues that needs fixing
- Documentation terse, human-readable representation helping contributers and maintainers quickly grok the model
- Client pre-submission submitters test their data before submission to make sure they're saying what they want to say and that the receiving schema can accommodate all of their data
- Server pre-ingestion submission process checks data as it comes in and either rejects or warns about non-conformant data

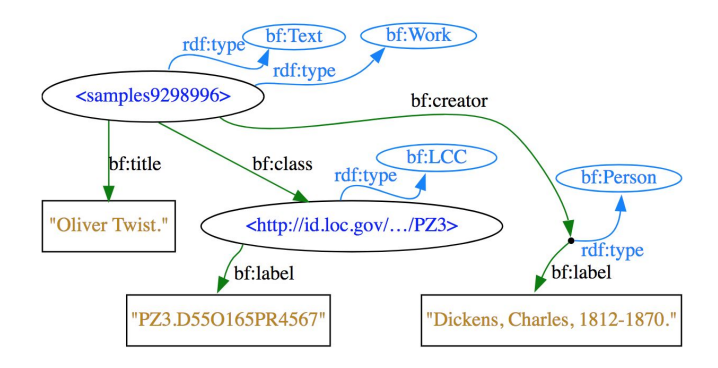

```
Data (Turtle)
<samples9298996>
  rdf:type bf:Text ;
  rdf:type bf:Work ;
  bf:title "Oliver Twist." :
 bf: class <id.loc.gov/...(PZ3>;
 bf:creator [
    rdf:type bf:Person;
   bf:label "Dickens, Charles, 1812-1870.";
  1.
<id.loc.qov/.../PZ3>
  rdf:type bf:LCC ;
  bf:label "PZ3.D550165PR4567".
```
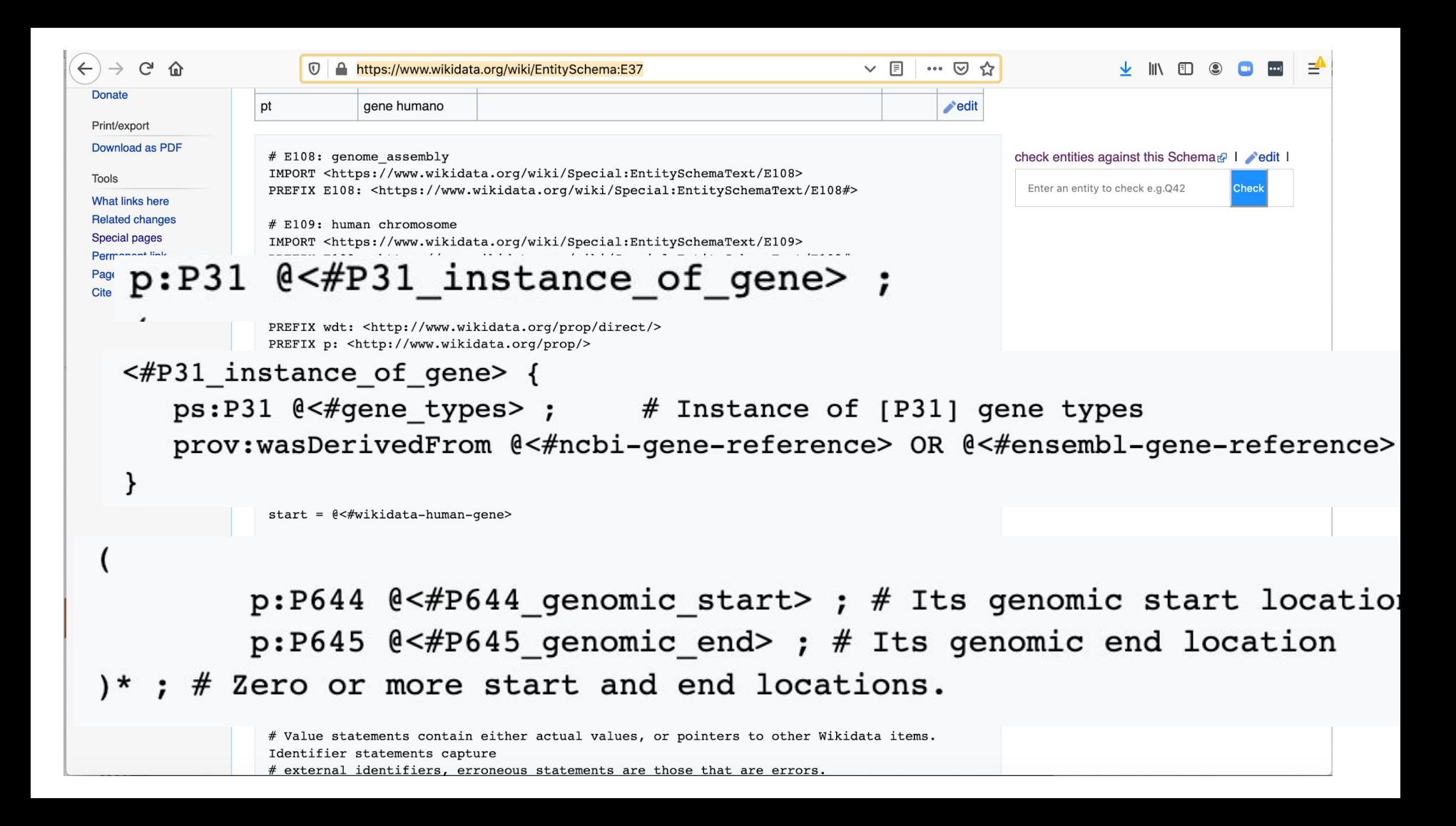

### $ShEx2$  – Simple Online Validator

in Wikidata

# Shape Expression for Human genes in Wikidata PREFIX wd: <http://www.wikidata.org/entity/> PREFIX wdt: <http://www.wikidata.org/prop/direct/> PREFIX p: <http://www.wikidata.org/prop/> PREFIX prov: <http://www.w3.org/ns/prov#> PREFIX pq: <http://www.wikidata.org/prop/qualifier/> PREFIX xsd: <http://www.w3.org/2001/XMLSchema#> PREFIX prv: <http://www.wikidata.org/prop/reference/value/> PREFIX pr: <http://www.wikidata.org/prop/reference/> PREFIX ps: <http://www.wikidata.org/prop/statement/> BASE <http://www.wikidata.org/entity/>  $\blacksquare$ start =  $@<\#wikidata-human-gene>$ # Query with results # SELECT \* WHERE {?item wdt:P31 wd:Q7187 ; wdt:P703 wd:Q15978631 .} LIMIT 10 # Indicates which shape to use to start iterating over the graph if none is provided.

# wikidata-human gene is the main shape for a human gene data model in Wikidata. Each line between the brackets  $#$  represents the structure than can be enforced to validate human gene annotations

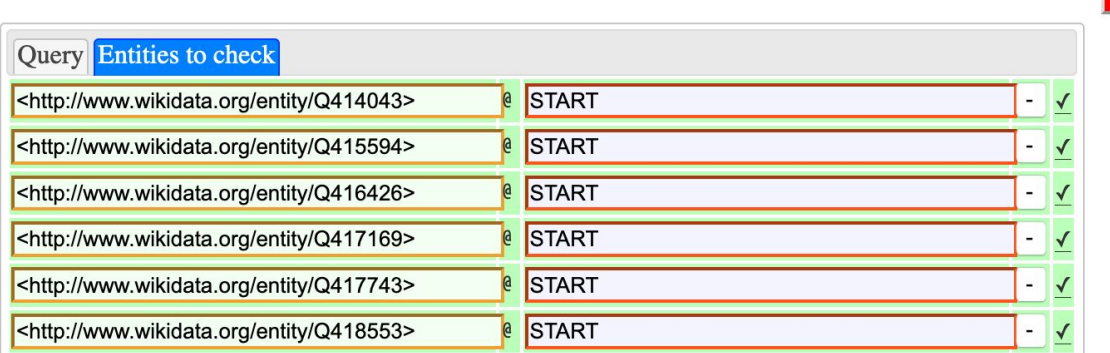

abort (ctl-enter)

# Seeding with data

- Model structure of items (genes, drugs, diseases, .. etc) & relationships between items
- Import data from many sources and ontologies
- Linked to many identifiers from external databases
- Architecture for maintaining data from external sources

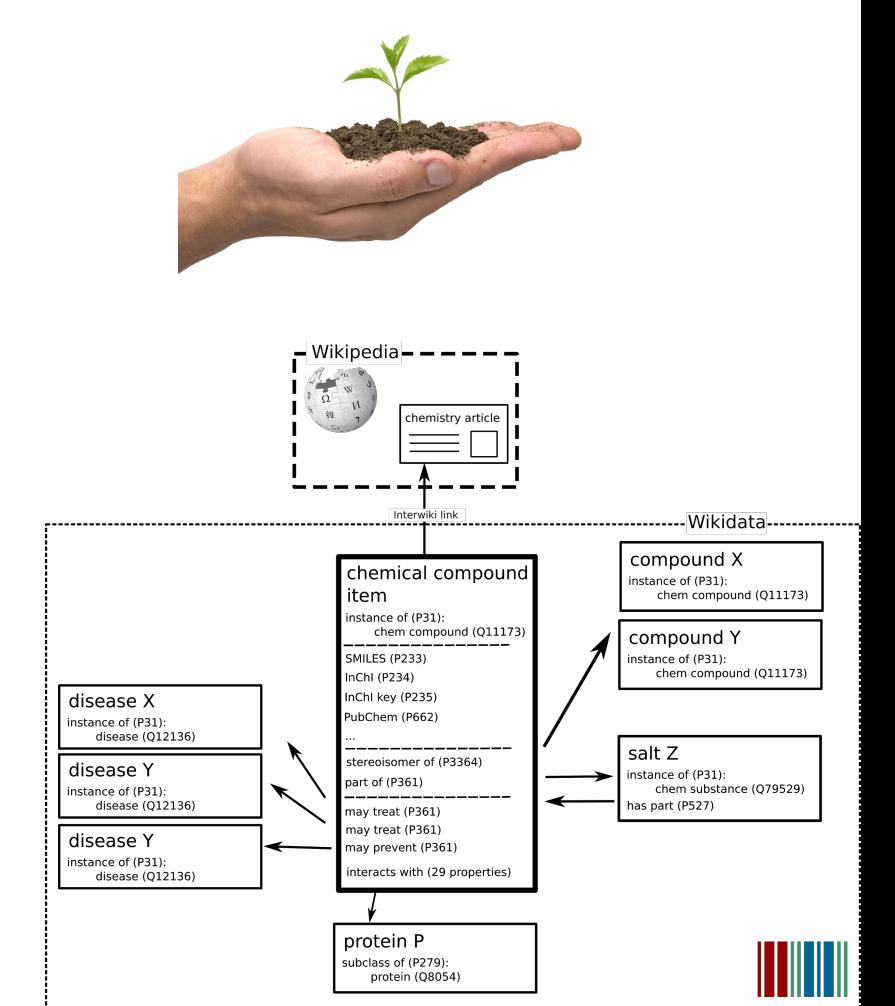

#### **□ SuLab / WikidataIntegrator**

**O** Watch  $\overline{7}$  $\bigstar$  Star 16  $\sqrt[6]{$  Fork 6

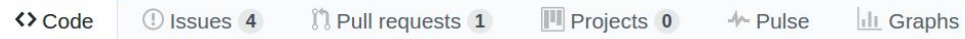

#### A Wikidata Python module integrating the MediaWiki API and the Wikidata SPARQL endpoint

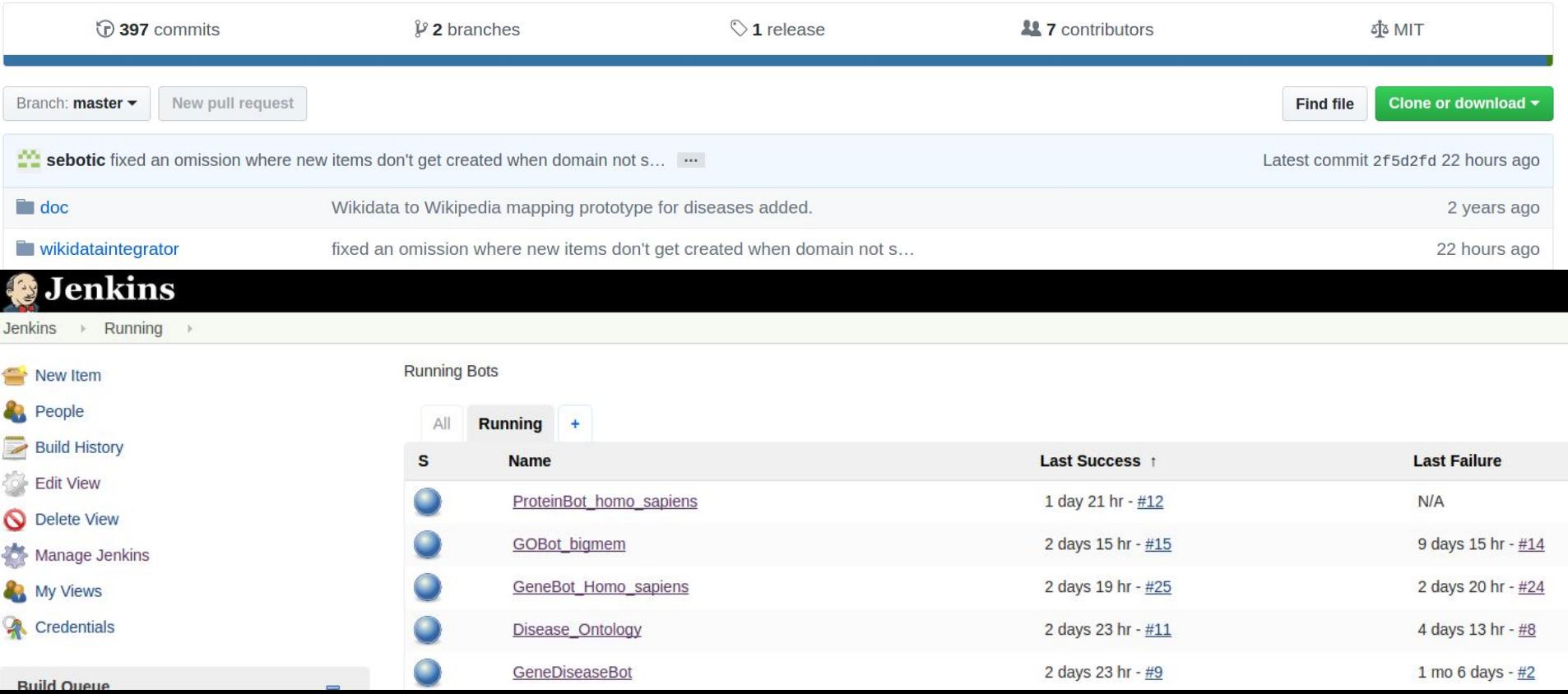

## Feedback loop

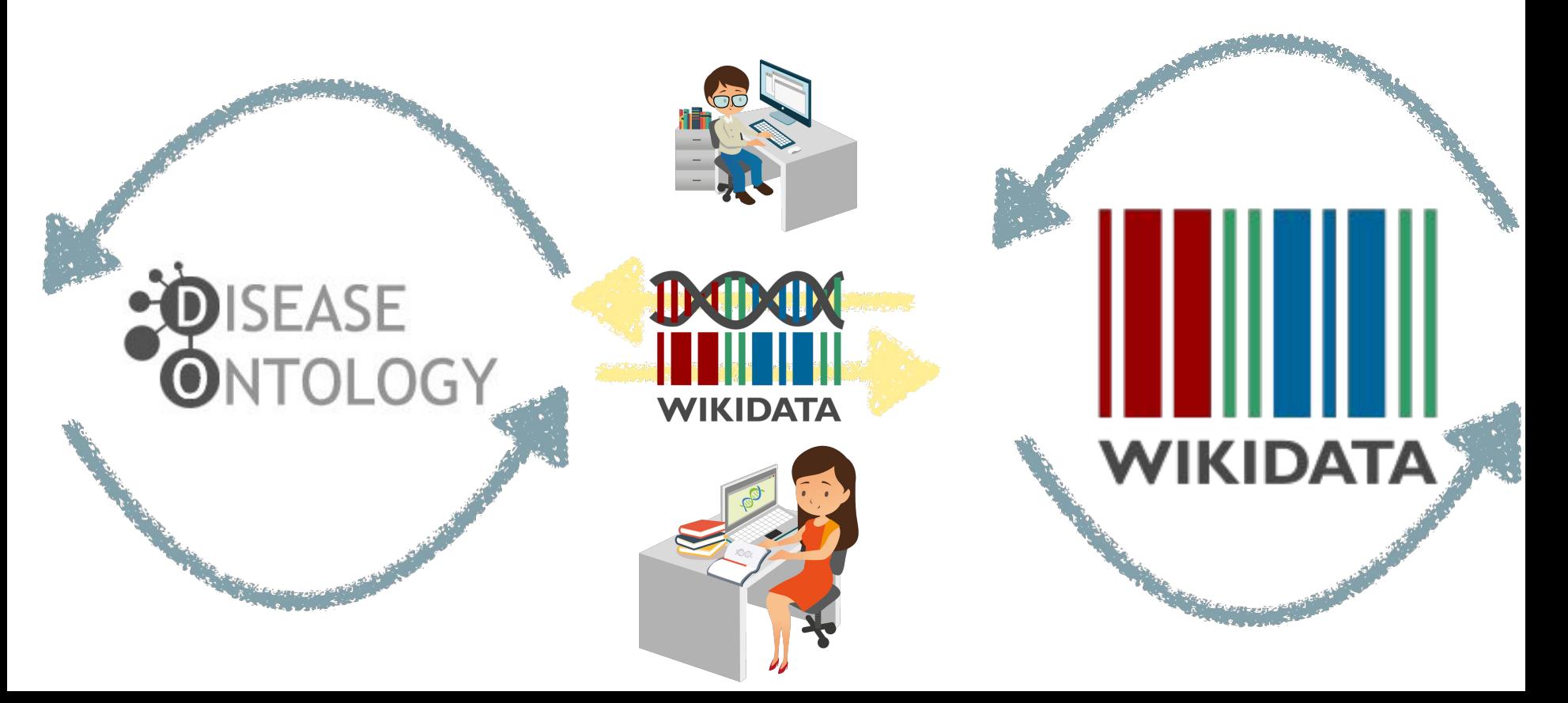

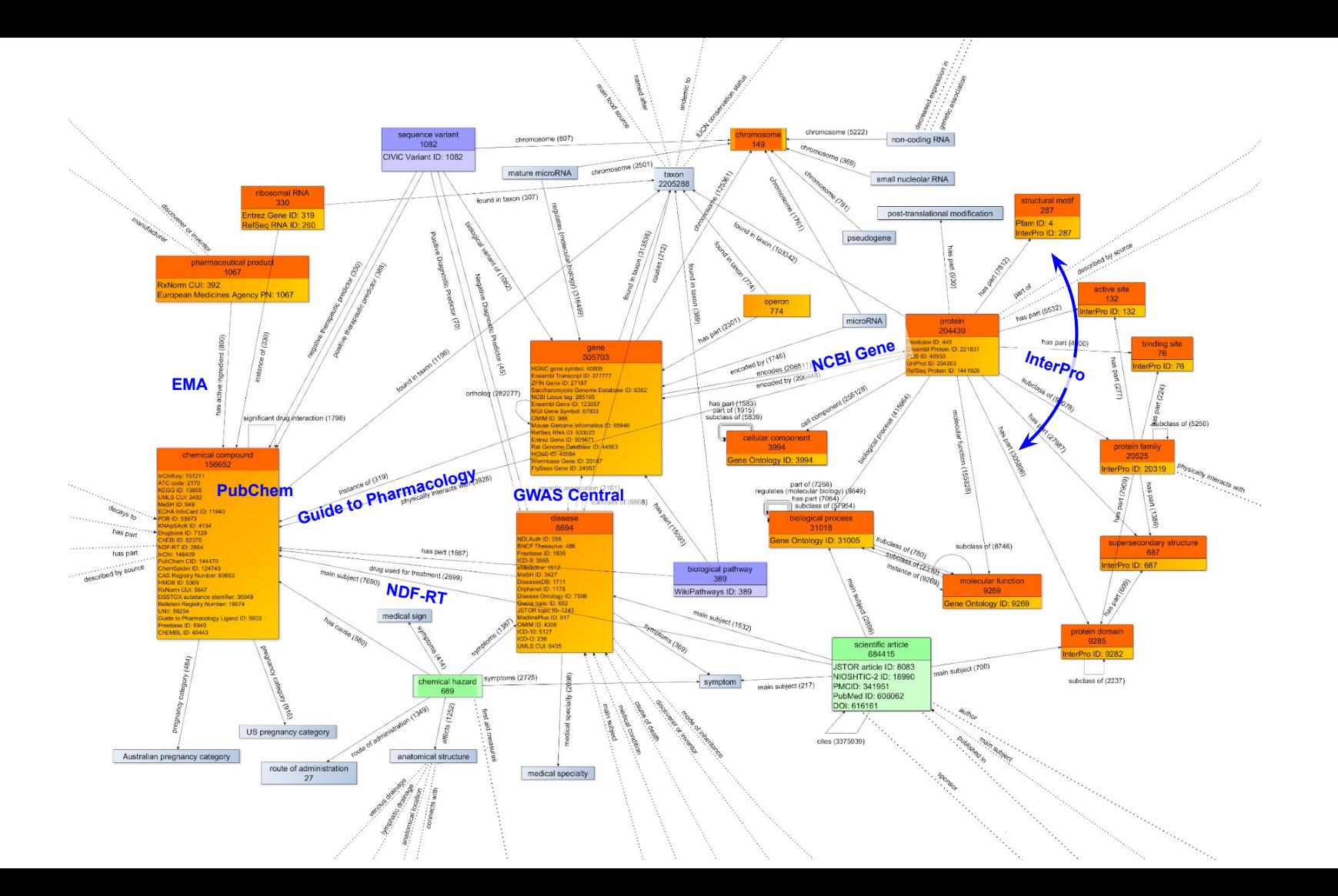

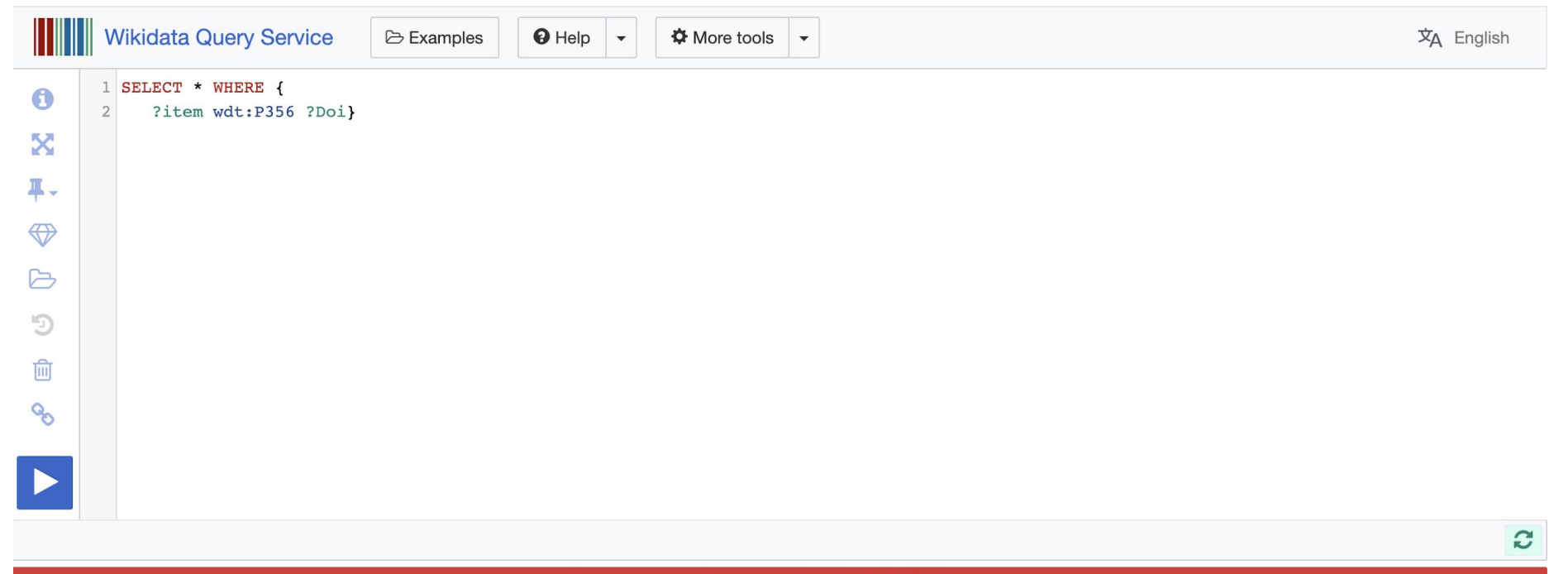

Server error: Unexpected end of JSON input

## Wikibase and WBStack

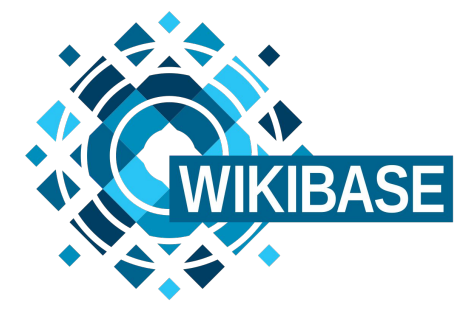

github.com/wmde/wikibase-docker wbstack.com

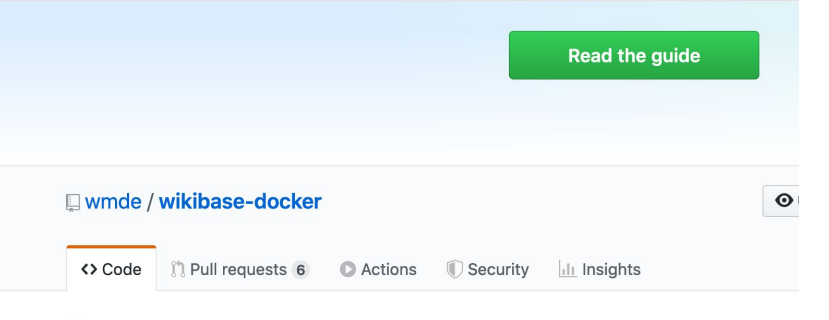

Docker images and example compose file for Wikibase and surrounding services

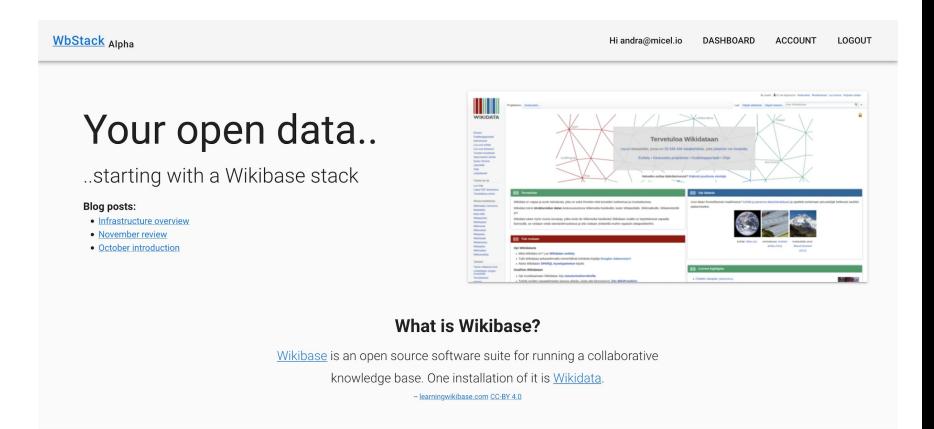

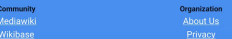

### Introducing Wikiproject Biodiversity

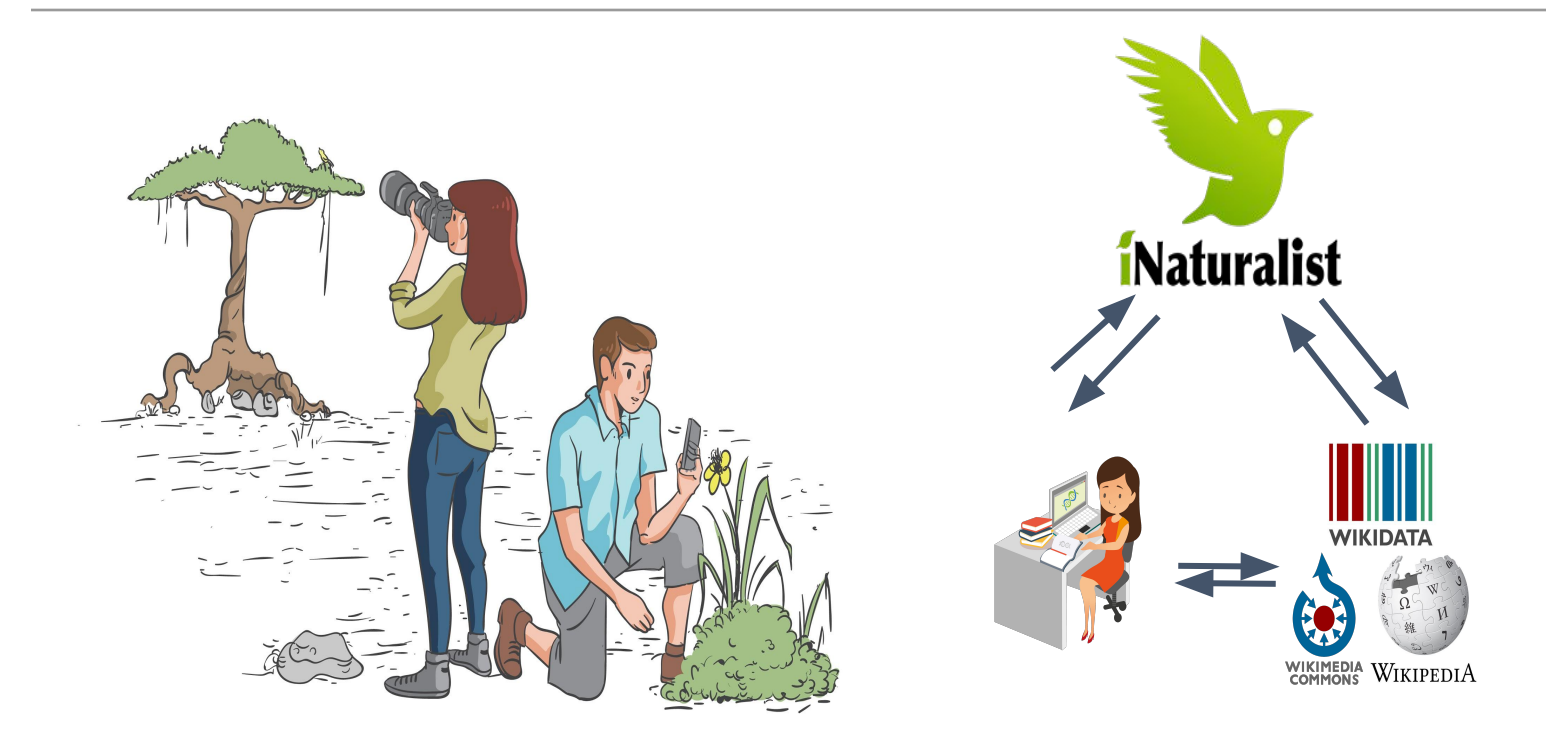

https://www.wikidata.org/wiki/Wikidata:WikiProject\_Biodiversity

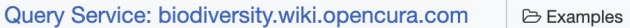

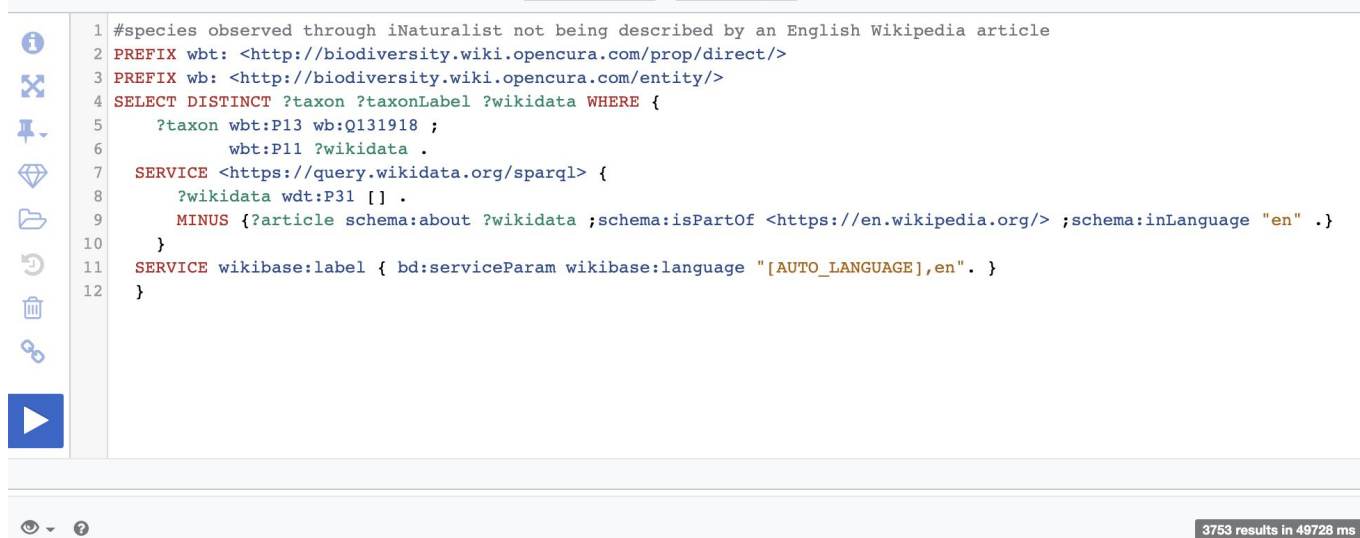

 $\bigcirc$  Help  $\bigcirc$ 

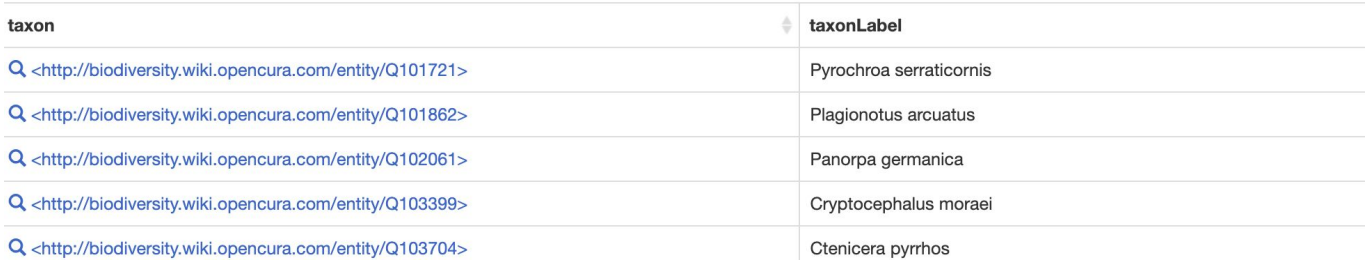

### https://tinyurl.com/y5mqqkgl

## Incomplete... but doesn't need to be complete

Example: Get drugs that act as channel blockers from Wikidata, get the pathways that these drugs are part of from Wikipathways

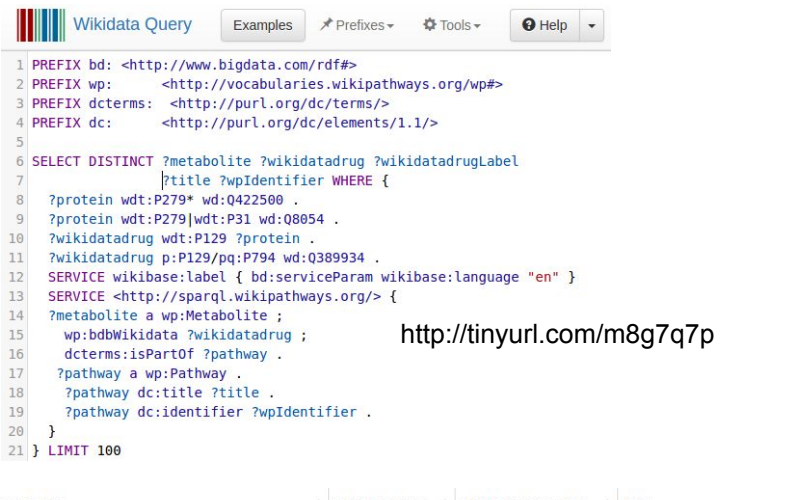

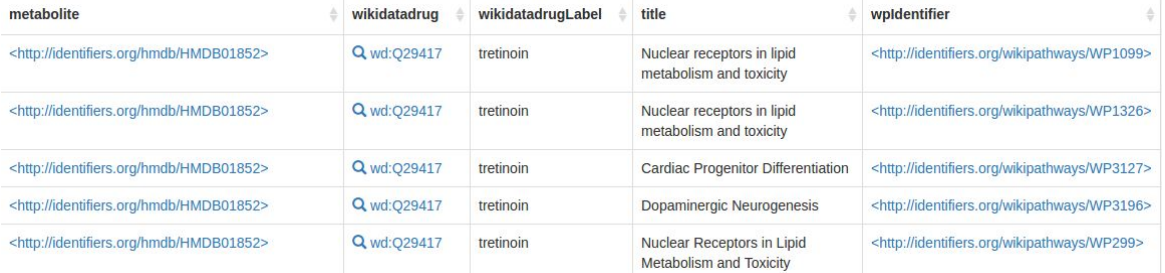

Not trying to create the

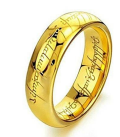

Can be linked to greater semantic web

**Federated queries**: The ability to make one query across multiple sources

### *Interoperability!*

#### HOW BIOLOGICAL DATABASES PROLIFERATE

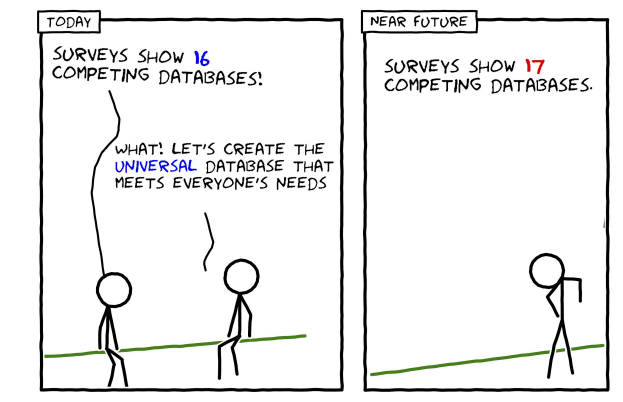

https://doi.org/10.1371/journal.pcbi.1005128.g001

## Acknowledgements

### Wikidata as a FAIR knowledge graph for the life sciences

**D** Andra Waagmeester, **D** Gregory Stupp, **D** Sebastian Burgstaller-Muehlbacher, **D** Benjamin M Good, **D** Malachi Griffith, **D** Obi Griffith, **D** Kristina Hanspers, **D** Henning Hermjakob, **D** Kevin Hybiske, **D** Sarah M. Keating, **D** Magnus Manske, **D** Michael Mayers, **D** Elvira Mitraka, **D** Alexander R. Pico, <sup>1</sup> Timothy Putman, <sup>1</sup> Anders Riutta, <sup>1</sup> Núria Queralt-Rosinach, <sup>1</sup> Lynn M. Schriml, <sup>1</sup> Denise Slenter, Ginger Tsueng, <sup>1</sup> Roger Tu, <sup>1</sup> Egon Willighagen, <sup>1</sup> Chunlei Wu, <sup>1</sup> Andrew I Su

doi: https://doi.org/10.1101/799684

**Thousands of Wikidatans**

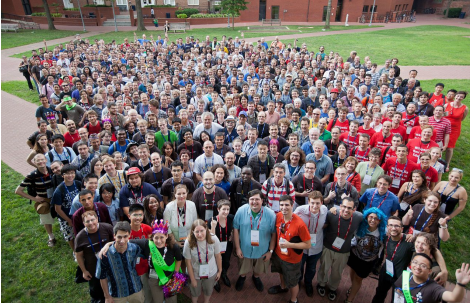

By Helpameout - Own work, CC BY-SA 3.0, https://commons.wikimedia.org/w/index.php?c urid=20337311

### Funding

- **National Institutes of General Medical** Sciences (R01GM089820)
- NIH Common Fund programs for Big Data to Knowledge (U54GM114833)

## References

- [A protocol for adding knowledge to Wikidata, a case report \(Q90557988\)](https://scholia.toolforge.org/work/Q90557988)
- [Wikidata as a knowledge graph for the life sciences \(Q87830400\)](https://scholia.toolforge.org/work/Q87830400)
- [Using Shape Expressions \(ShEx\) to Share RDF Data Models and to Guide](https://scholia.toolforge.org/work/Q59925812) [Curation with Rigorous Validation \(Q64225211\)](https://scholia.toolforge.org/work/Q59925812)
- [Wikidata as an intuitive resource towards semantic data modeling in data](https://scholia.toolforge.org/work/Q59925812) [FAIRification \(Q59925812\)](https://scholia.toolforge.org/work/Q59925812)
- [Wikidata as a semantic framework for the Gene Wiki initiative \(Q23712646\)](https://scholia.toolforge.org/work/Q23712646)

## Hands-on

- Search for a Wikipedia article that cites a DOI; (e.g. <https://en.wikipedia.org/wiki/Cetiosauriscus> )
- Check if that DOI already exists in Wikidata (e.g.<https://w.wiki/j9q>)
- in Wikidata on a scholarly article using a DOI; <https://boiling-ridge-97667.herokuapp.com/>
- Annotate the wikidata item with metadata e.g main subject (e.g. <https://www.wikidata.org/wiki/Q100968025> )
- Disambiguate its authors (i.e. resolve its author string to author): [https://sourcemd.toolforge.org/new\\_resolve\\_authors.php](https://sourcemd.toolforge.org/new_resolve_authors.php)
- Explore that article using Scholia: <https://scholia.toolforge.org/work/Q100968025>